#### PROOF Status and Plans

G. Ganis, CERN, PH-SFT

ALICE Software week, CERN, 25 June 2009

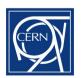

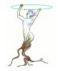

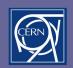

# PROOF improvements in 5.24/00 - Server

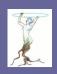

- Scheduling features (see Jan's talk)
- Plug-in improvements
  - New binary 'xproofd' running the 'XrdProofd' protocol by default
    - Simplify setups when data-serving is not needed
    - Allows to disentangle problems related to a given protocol
  - Enable variable substitution in configuration files
  - Improved configuration flexibility
    - New directives (xpd.port, xpd.datasetsrc, ...)
    - support for placeholders <uid>,<gid>,<user>,<group>,<host>,<homedir>, <workdir> in 'xpd.putenv'
  - More flexibility in using proof.conf
    - Dynamic validation (used by Anar's PoD)
- Many consolidation fixes
  - Several fixes in the GSI authentication plug-ins

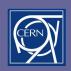

# Variable substitution for xpd... directives

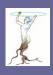

Described in

http://xrootd.slac.stanford.edu/doc/dev/Syntax config.htm

Allows to write constructs like this

```
# global setting
set gPath = /pool/proofbox

# Use gPath everywhere
xpd.workdir $gPath
xpd.sec.protocol gsi -dlgpxy:1 \
    -exppxy:$(gPath)/<user>/.creds/x509_u<uid>
```

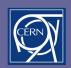

### PROOF improvements in 5.24/00 - Misc

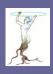

- Enable schema evolution
  - Controlled by Proof.SchemaEvolution <bool>; default 1
- Add possibility to control message compression
  - Controlled by ProofServ.CompressMessage <level>; default 0
- Optimized transfer of results
  - Small objects are bufferized up to 1 MB
    - Controlled by ProofServ.MsgSizeHWM <bytes>
  - Relevant, e.g., when working with a lot (1000s) of 1D histos
- Optimized merging for histograms
  - Merged in one go at the end instead of one-by-one
    - Much more efficient
- Progress counter for the merging phase
  - Visible if you run, e.g., the ProofSimple tutorial

```
root [] p->Process("tutorials/proof/ProofSimple.C", 1000000)
...
Mst-0: merging output objects ... / (4 workers still sending)
```

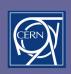

#### Bugs in the TTreeCache interface

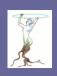

We found and fixed two serious issues with the implementation of TTreeCache in PROOF

- The call to TTreeCache::SetEntryRange, needed to avoid reading too much on the workers, was reinitializing each time the cache, making it de facto ineffective
- The cache initizialisation for local files is completely wrong and causes a crash when moving to a remote file (this forced on CAF the use of 'TFile.ForceRemote 1' which now can be removed)
  - Problem fixed on PROOF, not yet for local TChain processing

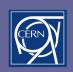

# PROOF improvements in 5.24/00 - Client

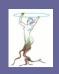

- Add possibility to switch to asynchronous mode when running synchronously
- New static TProof::LogViewer(...) providing a graphic interface to log files
  - Optimized log retrieval
- Add support for automatic running of a session under valgrind
- Improved dataset manager API
  - New methods ExistsDataSet and SetDataSetTreeName
  - Search information per-server
- Set of scripts for quick interaction with the dataset manager (under etc/proof/utils/pq2)

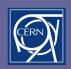

# Switch to asynchronous mode

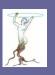

- Gives the prompt back for other actions, including disconnecting to retrieve the results later on
- On the command line
  - Do 'Ctrl-C' and answer 'A'

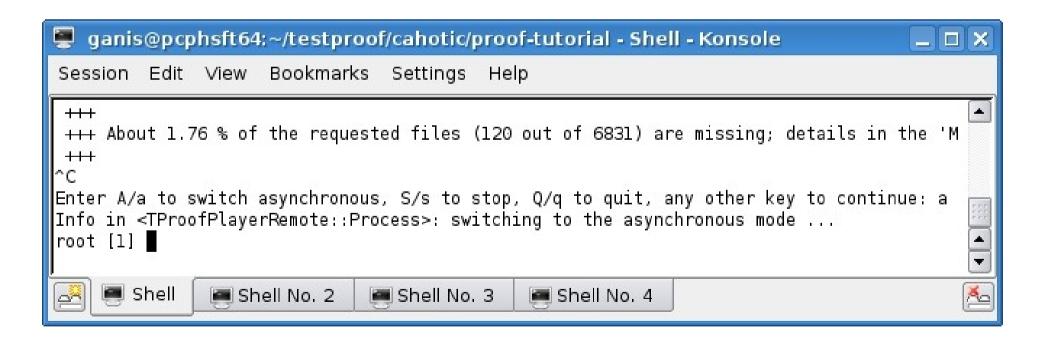

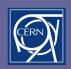

# Switch to asynchronous mode (2)

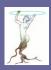

- On the progress dialog
  - Hit the "Run In Background" button

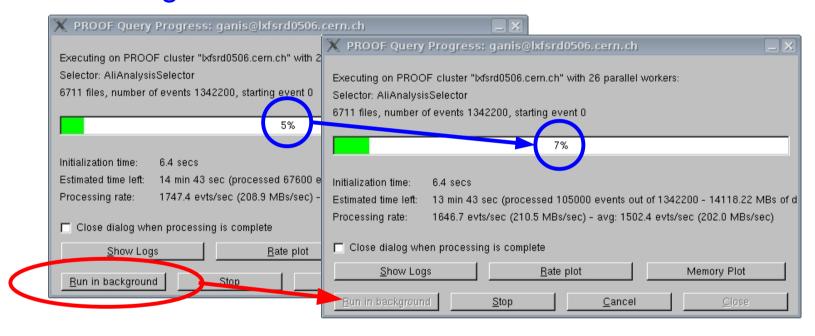

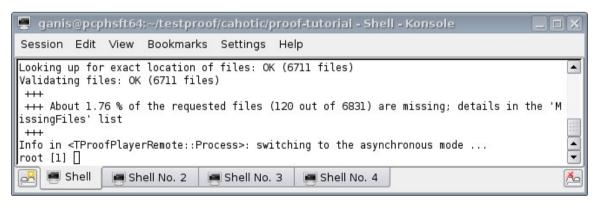

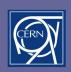

# Retrieving and finalizing

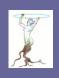

- The results of the queries run in asynchronous mode are kept on the master
- Just reconnect and run TProof::ShowQueries("A")
  - However, currently, task based AliAnalysisManager require loading of the PARs and of the task before ShowQueries, otherwise you get streaming errors; being investigated
- Finalize the query according to the number given by ShowQueries

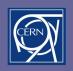

# Retrieving and finalizing (2)

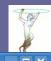

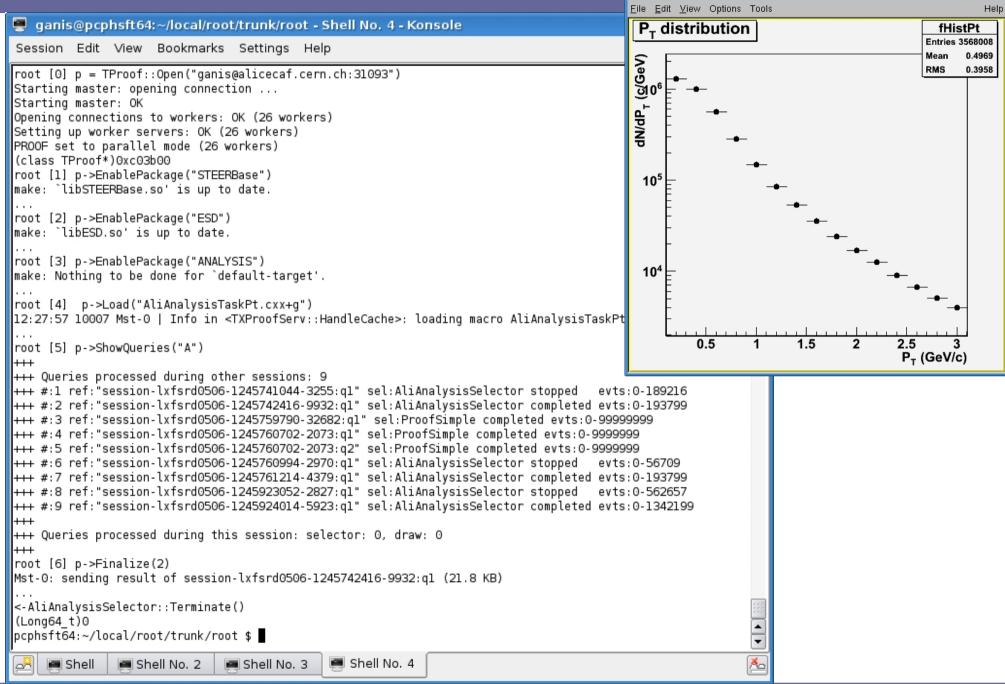

**₽** Pt

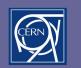

# TProof::LogViewer

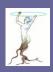

- Allows to open the log window without being running a session
- Just type TProof::LogViewer("alicecaf.cern.ch")

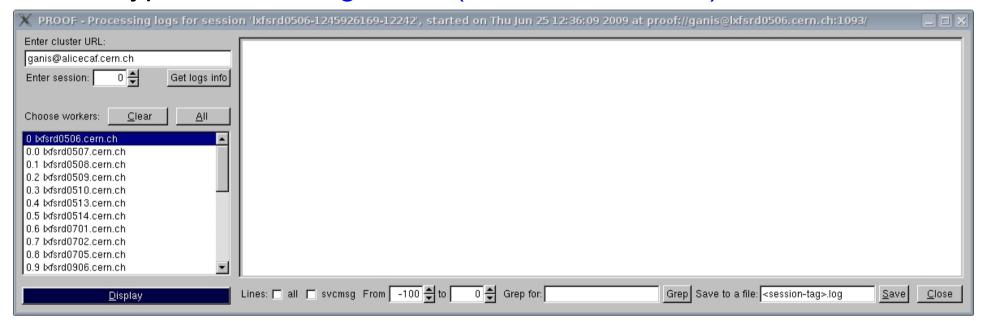

- New features
  - Optimized retrieval
    - Retrieve only when asked and what asked
  - Human readable query starting time in the title bar
  - Can start several log windows and compare logs from different sessions

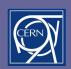

#### Automatic valgrind run

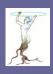

- Automatically start Master or Workers under valgrind
  - TProof::Open("alicecaf.cern.ch","valgrind=master")
  - TProof::Open("alicecaf.cern.ch","valgrind=workers")
- Internal timeouts and log paths are automatically set
  - But not check (yet) for valgrind availability and for debug symbols in ROOT
- Results are available via the log window

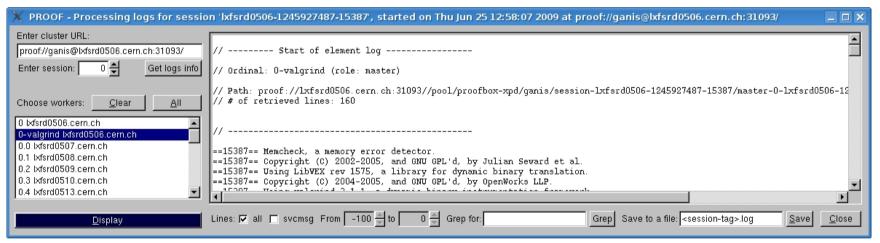

#### Remarks

- Two workers sessions by default: to get N use "workers#N"
- Use TProof::AddEnvVar("PROOF\_WRAPPERCMD","valgrind\_opts:<opts>")
  to add options to the valgrind command, e.g. --leak-check=full
- May need to go out and in again to get the full log

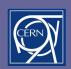

# Undergoing PROOF developments

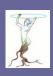

#### Consolidation

- Cache and package handling (cache-, package-managers)
- Documentation
- Improved test and benchmark suites
- Server-side specific
  - Automatic re-reading of the config file
    - No need to restart when changing some config options
  - Worker discovery using 'bonjour'
    - Experience with recent interface in ROOT
  - Generalize the multi-user option
    - Disentangle it from the password file in su mode
- New features
  - Merging via dynamically determined sub-mergers
  - Running on multiple datasets in either 'joined' or 'separated' modes
    - Multiple entry lists is a subcase of the 'separated mode'
- Issues w/ multi-master setups
  - Dataset management, Dynamic setup

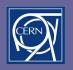

# Thank you. Questions?

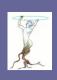

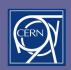

# Next planed PROOF developments

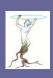

- TPackageManager
  - Support for versions and dependencies
  - Optmized distribution of packages
- Worker auto-discovery
- Worker pre-emption (scheduling)
- Admin interfaces to TProofMgr:
  - ShowSessions
  - KillSessions
- Redundant master setup
  - Sandbox (partial) sharing
- Issues w/ multi-master setups
  - Dataset management
  - Dynamic setup